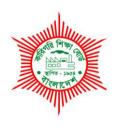

## **BANGLADESH TECHNICAL EDUCATION BOARD**

Agargaon, Dhaka-1207

# 4-YEAR DIPLOMA-IN-ENGINEERING PROGRAM SYLLABUS (PROBIDHAN-2016)

# **GRAPHICS TECHNOLOGY**

TECHNOLOGY CODE: 696

6th SEMESTER

# DIPLOMA IN ENGINEERING PROBIDHAN-2016

# GRAPHICS TECHNOLOGY 6<sup>th</sup> SEMESTER

|           | Subject<br>Code | Name of the subject           | Т  | Р   | С   | Marks  |       |           |       |       |
|-----------|-----------------|-------------------------------|----|-----|-----|--------|-------|-----------|-------|-------|
| SI.<br>No |                 |                               |    |     |     | Theory |       | Practical |       | Total |
|           |                 |                               |    |     |     | Cont.  | Final | Cont.     | Final | IOtai |
|           |                 |                               |    |     |     | assess | exam  | assess    | exam  |       |
| 1         | 69561           | Printers Costing & Estimating | 2  | 3   | 3   | 40     | 60    | 25        | 25    | 150   |
| 2         | 69661           | Desktop Publishing            | 2  | 6   | 4   | 40     | 60    | 50        | 50    | 200   |
| 3         | 69662           | Project work                  | 0  | 6   | 2   | 0      | 0     | 50        | 50    | 100   |
| 4         | 69663           | Basic Web Design              | 2  | 3   | 3   | 40     | 60    | 25        | 25    | 150   |
| 5         | 69664           | Computer Graphic Design - 2   | 2  | 6   | 4   | 40     | 60    | 50        | 50    | 200   |
| 6         | 65852           | Industrial Management         | 2  | 0   | 2   | 40     | 60    | 0         | 0     | 100   |
|           | 10              | 24                            | 18 | 200 | 300 | 200    | 200   | 900       |       |       |

#### AIMS:

• To understand the concept and working definition of cost estimation in printing industry.

#### SHORT DESCRIPTION:

Function of costing and estimating; cost estimating; method of quotation & tender; technical background of an Estimator; administrative function in a printing company; estimation of type works of book and magazine; estimating of digital printing; routine work of estimating; make-ready work for running the press; materials wastage allowance and print finishing work.

#### **DETAIL DESCRIPTION:**

#### Theory:

## 1. Understand the function of costing and estimating.

- 1.1 Define Costing & Estimating.
- 1.2 Classification of Costing.
- 1.3 Define Job & Marginal costing.
- 1.4 Describe the purpose of Estimating.
- 1.5 Describe the importance of Estimating.
- 1.6 Difference between Costing & Estimating.

## 2. Understand Cost Estimating.

- 2.1 Describe the method of Costing.
- 2.2 Describe the procedure of Estimating.
- 2.3 Define Budgeted Hourly Rates.
- 2.4 Describe Production Cost and Overhead Cost.
- 2.5 Describe the factors to be considered for Estimating.
- 2.6 Explain the relation of estimating with production cost.
- 2.7 Define Activity based costing and Job Costing.

## 3. Understand the method of Quotation & Tender.

- 3.1 Define quotation.
- 3.2 Define Unit Cost.
- 3.3 Describe Depreciation Cost.
- 3.4 Define Tender, Work Order Sheet/ Job Sheet.
- 3.5 Define customer price.
- 3.6 Difference between quotation and tender.
- 3.7 Describe the relation of quotation and tender with cost estimating.

#### 4. Understand technical background of an Estimator.

- 4.1 Describe the Role of an Estimator.
- 4.2 Importance of preparing accurate estimating.
- 4.3 Time limitation for a particular printing job.
- 4.4 Procedure of selection the printing press and equipment for particular printing job.
- 4.5 Describe the different printing process and production records.
- 4.6 Describe the calculating process of paper weight and ink coverage.
- 4.7 Learning about fixed cost, variable cost and BPIFs costing systems.

## 5. Understand the administrative function in a printing company.

- 5.1 Explain the procedure of making work order sheet.
- 5.2 Describe the preparation of correct estimating.
- 5.3 Describe the production planning and control.
- 5.4 Describe the procedure of purchasing.
- 5.5 Explain the method of pricing/invoicing of a product.
- 5.6 Describe the effects of wastage control in cost estimating.
- 5.7 Describe the customer services.

## 6. Understand the estimation of type works of book and magazine.

- 6.1 Define casting off, copy fitting, casting up and operational times.
- 6.2 Define the calculation, character per line and per page.
- 6.3 Describe page size, number of forma and sheet per book.
- 6.4 Define periodical calculation.
- 6.5 Describe the processing charge of single forma and single color.
- 6.6 Describe the printing charge of a forma per thousand and per color.
- 6.7 Describe the process for calculating operational time of plate exposer & plate processor for preparing image carrier.

## 7. Understand Estimating of Digital Printing.

- 7.1 Define Digital Printing.
- 7.2 Explain the role of computer to produce accurate estimate.
- 7.3 Describe the advantages of computerized estimating system.
- 7.4 Discuss Digital Front-end & variable Data Printing Costs.
- 7.5 Describe Estimating Mailing and Hybrid Work.
- 7.6 Learning Cost analysis and Estimating Software.
- 7.7 Distinguish between Traditional and Digital estimating system.

## 8. Understand the routine work of estimating.

- 8.1 Explain full job description of an estimator.
- 8.2 Describe working method of an estimator.
- 8.3 Explain half sheet work, Sheet work and Work & tumble work.
- 8.4 Difference between various working methods.
- 8.5 Materials used in cost estimating.
- 8.6 Explain the query of standard market price of different raw materials.

## 9. Understand the make-ready work for running the press.

- 9.1 Define Make ready work.
- 9.2 Explain the make-ready time and print test time of a press.
- 9.3 Define speed of a press to calculate the impress per hour and per color.
- 9.4 Describe the summary of operational time and speed from table work.
- 9.5 Selection of Raw materials as per cost estimating.

## 10. Understand materials wastage allowance and print finishing work.

- 10.1 Define allowance for paper wastage.
- 10.2 Define ink wastage.
- 10.3 Define wastage of process works.
- 10.4 Define print finishing work.
- 10.5 Describe the manual procedure of print finishing work.
- 10.6 Explain the auto procedure of print finishing work.
- 10.7 Define commercial binding.
- 10.8 Explain how binding make effect on cost estimating.

#### **Practical:**

- 1. Calculate the GSM from given sample.
- 2. Find the art and copy preparation cost. (Plate & Positive)
- 3. Calculate the Per Thousand impression rate for different printing machines.
- 4. Calculate the number sheets/Forma required for a book of 8.5"x11"size and the number of page will be 96.
- 5. Calculate how much ink needs for particular jobs.
- 6. Calculate the Number of Cutting & Costing for Different type paper
- 7. Estimate to complete a particular job (Letterhead pad: size A4, Color: Four Color, 100gsm Offset quantity: 1000pcs).
- 8. Estimate to complete a particular job (Visiting Card: Size: 3.5x2 inch, Color: Four Color, Board: Art Card: 300gsm, Lamination: Mat & Spot, Quantity: 1000pcs).
- 9. Calculate the total cost required for printing a calendar of four pages of four colors of demy size.
- 10. Estimate the paper and board of corrugation boxes & cartoons
- 11. Estimate the films, foils, paper & board used in gravure and Flexo printing.

After completing this module the trainee will be able to:-

- Operate Computer and Peripheral Independently.
- Learn about Graphic art Techniques.
- Design Logos, Cover pages, Advertisements, Letter heads etc.
- Create various types of layout with Formatting
- Create Illustration images, Pictures, for various formats meant for printing purpose.

#### SHORT DESCRIPTION

Photoshop-history & introduction, the file menu, the tools, Drawing lines & shapes. Inserting picture and shapes, filling colors, Image correction, text effects, filters, Creating design patterns. Type facing and type design; Thumbnail sketches; Text wrap, Drawing, Working with Objects, Transforming and Distorting Shapes, Applying color, Producing consistent color, Transparency, Gradients, and Patterns, Appearance Attributes, Styles, and Effects.

#### **DETAIL DESCRIPTION**

#### Theory

#### 1.0Understand the fundamentals of DTP

- 1.1 Explain the Desktop Publishing
- 1.2 Discuss the application of Desktop Publishing
- 1.3 Discuss the job market of Desktop Publishing
- 1.4 Discuss about the software requirement for Desktop Publishing
- 1.5 Discuss about the hardware requirement for Desktop Publishing

#### 2.0Understand the importance of word processing in DTP

- 2.1 Explain the importance of word processing in DTP
- 2.2 Discuss various word processing environments/software
- 2.3 Discuss text formatting, margins, borders etc.
- 2.4 Discuss font size, font style, colors, paragraph, alignments etc.
- 2.5 Discuss the use of chart, tables, graphs, diagrams etc.
- 2.6 Discuss the use of images and graphics in word processing for DTP

## 3.0Understand Adobe PageMaker

- 3.1 Describe the work-environment of Adobe PageMaker
- 3.2 Discuss the advantages of using Adobe PageMaker
- 3.3 Discuss when to use Adobe PageMaker
- 3.4 Discuss page layout and formatting
- 3.5 Discuss the use of tool box, with palettes, text and graphics

## 4.0Understand Page format using PageMaker

4.1 Discuss the ruler, guides, typing text, formatting graphics, rotating, creating columns, creating styles, changing type style and alignment etc.

- 4.2 Describe the technique of moving text block and graphics, placing text file, setting tab, indents, and leaders copying graphics between publication, positioning and resizing the logo
- 4.3 Discuss the method of setting up pages, changing document setup, using master pages, choosing a measurement system and setting up rulers, adjusting layout, numbering pages, creating header and footers etc.
- 4.4 Discuss the way of creating table of contents, Customizing the dictionary, hyphenation, leading frames layers, locking, objects wrapping text around graphics cropping a graphic using libraries, assembling the publication etc.
- 4.5 Discuss the issues involved with review and finalizing the publication.

#### 5.0Understand Adobe In Design:

- 5.1 Discuss Document and column set up for a variety of publications
- 5.2 Discuss different types of tools
- 5.3 Discuss the Use of rulers, guides and snap-to guides
- 5.4 Discuss Page formatting techniques
- 5.5 Explain ways of formatting type including styles, sizes, leading, tracking, kerning
- 5.6 Describe the edit menu cutting, copying, pasting
- 5.7 Discuss Multiple pasting, editing stories, spell checking

## 6.0Understand formatting in Adobe In Design:

- 6.1 Describe way of formatting paragraphs, moving/resizing etc.
- 6.2 Explain the techniques of placing graphics, resizing graphics, text wraps
- 6.3 Discuss setting templates and style palettes
- 6.4 Explain grouping and aligning objects, multiple pasting
- 6.5 Explain graphic formats, links, resolutions
- 6.6 Discuss color, color libraries and color separation
- 6.7 Explain Bi-fold brochures and other custom layouts.
- 6.8 Explain rotation tool, drop caps, page numbering and insertion of special symbols.
- 6.9 Describe Styles and creating a custom style palette, use of templates

#### 7.0Understand Transforming and Retouching (Photoshop Program)

- 7.1 Describe Changing the size of the work canvas
- 7.2 Describe Rotating and flipping entire images
- 7.3 Describe Cropping images
- 7.4 Describe Transforming objects
- 7.5 Describe Retouching and repairing images
- 7.6 Describe using Brush and Similar Tools

## 8.0Understand the typographical design (Illustrator Program)

- 8.1 Define typographical design.
- 8.2 Classify the type Attributes.
- 8.3 Explain the importance of using of type Face.
- 8.4 Explain the type Format.
- 8.5 Describe the Type Paragraph Indent
- 8.6 Discuss the type Alignment.

- 8.7 Discuss the type Tab Setting.
- 8.8 Discuss the various font (serif, sans serif, display, script)

## 9.0 Understand basic styles and special formats(Illustrator Program)

- 9.1 Explain the Apply styles (bold, italic, underline, shadow, small cap, outline, 2D, 3D)
- 9.2 Explain the Special formats: contour, texture, color, drop cap, reverse type, text wrap,
- 9.3 Define the display type.
- 9.4 Explain the uses of display type.
- 9.5 Describe the uses of Italic & Roman types in graphic.

## 10.0 Understand Drawing Basic Shapes(Illustrator Program)

- 10.1 Discuss the Drawing with the pen tool.
- 10.2 Discuss the Adjusting path segments.
- 10.3 Explain the various shapes.
- 10.4 Explain the Pathfinder
- 10.5 Discuss the Drawing spirals, grids and symbols.

## 11.0 Understand Color & Gradient (Illustrator Program)

- 11.1 Define Color modes
- 11.2 Discuss the Fill, Stroke & Gradient Color
- 11.3 Explain the spot and process color types
- 11.4 Explain the color using the toolbox
- 11.5 Explain the Swatches palette
- 11.6 Discuss Swatch Libraries
- 11.7 Describe Color Picker.

## 12.0 Understand Saving and Exporting file(Illustrator Program)

- 12.1 Discuss the saving and exporting.
- 12.2 Discuss Saving file in EPS format
- 12.3 Explain the Saving file in Adobe PDF format
- 12.4 Discuss the file Extension
- 12.5 Discuss the Exporting image /Object in other program

## 13.0 Understand Saving and Exporting file(Illustrator Program)

- 13.1 Discuss the saving and exporting.
- 13.2 Discuss Saving file in EPS format
- 13.3 Explain the Saving file in Adobe PDF format
- 13.4 Discuss the file Extension
- 13.5 Discuss the Exporting image /Object in other program

#### **PRACTICAL**

- 1. Create a Visiting Card & Letterhead Pad
- 2. Create a poster design (Multicolor)
- 3. Create a Logo Design
- 4. Create a convert Raster to vector Image
- 5. Separate Image from background (Hair mask)

- 6. Create a Book cover & Inner pages design
- 7. Create a Brochure Design (3 Folded)
- 8. Create a wall& Desk calendar Design
- 9. Create a news paper Advertisement
- 10. Create a Diary Pocket Di -cutting
- 11. Prepare a Output setting with Registration Mark, Cutting mark, Gripper mark for Printing
- 12. Prepare a Forma setting (Back to Back, Back to front)
- 13. Prepare a newspaper layout.
- 14. Make a back drop of a education related seminar.

#### **Reference books:**

1. Desktop publishing, by Md. Torikul Islam

## 69662 Project Work

T P C 0 6 2

- 1. Create a Visiting Card
- 2. Prepare a poster design (Multicolor)
- 3. Create a Book cover
- 4. Create Inner pages design
- 5. Create a Brochure Design (3 Folded)
- 6. Create a wall calendar design
- 7. Create a desk calendar Design
- 8. Create a diary pocket Di -cutting
- 9. Create a flyer design.
- 10. Create a ID card design.
- 11. Create a letter head design.
- 12. Prepare a invitation card design.
- 13. Prepare money receipt design.
- 14. Create a certificate design.
- 15. Create a Logo design.
- 16. Create an envelope design.
- 17. Make a back drop banner of an education related seminar.

- •To be able to develop Knowledge, skill and attitude to design & create web page.
- •To be enable to apply the principles of website design
- •To be enable to browse and use web sites
- •To be enable to link web pages and multimedia objects to the internet environment

#### SHORT DESCRIPTION

Design and front-end development of web pages using XHTML/XML/CSS and Graphics software; Physical and logical character effects in XHTML/XML pages; Use of ordered and unordered list,table,forms,Radio button,Submit button and checkbox in web pages; Use of Validation check,Managing document spacing, linking image,sound and video to a page or other pages and multimedia objects and use of cascading style sheet in web page.

#### **DETAIL DESCRIPTION**

#### Theory:

#### 1.Understand the principles of website design.

- 1.1 Brief history of World Wide Web.
- 1.1 Describe to define web, web site and web page.
- 1.2 Explain the importance of a web site.
- 1.3 Illustrate of importance information presentation.
- 1.4 State the principle of website design.
- 1.5 Explain the web browsers to access the web.

#### 2. Understand the work area in Photoshop for website design

- 2.1 Introduce the Photoshop interface.
- 2.2 Discuss with designing measurement unit.
- 2.2 Explain the Photoshop tools and floating palate.
- 2.3 How to create a new document for webpage design.
- 2.4 Describe with the grid system design.
- 2.4 Explain mobile application design.

## 3.Understand the HTML (Hyper Text Markup Language)

- 3.1 Introduce the HTML (Hyper Text Markup Language).
- 3.2 Brief HTML Editors (Notepad, Notepad++, Dreamweaver, etc).
- 3.3Explain how to create new html page.
- 3.4Discuss HTML Tags (HTML Tags, Head Tag, Body Tag).
- 3.5Describe HTML elements and attributes.
- 3.6 Discuss the save methods of the HTML document.
- 3.7 Discuss the web color.

#### 4. Understand the HTML Tags and attributes

- 4.1 Describe HTML document tag.
- 4.2 Brief discussion heading tags and attributes.
- 4.4Discuss the paragraph tags and attributes.
- 4.5Illustrate the style, formatting.
- 4.6 Discuss Link, image, table, Lists Tags.
- 4.6 Explain the class and ID.
- 4.7 Discuss form tags and attributes.

#### 5. Understand the HTML5 Tags& Media Tags

- 5.1 Describe how to create HTML5 intro.
- 5.2 Discuss HTML5 new tags.
- 5.3Mention the uses of audio tags.
- 5.4Mention the uses of video tags.

#### 6.Understand the CSS

- 6.1 Introduce CSS (cascading style sheet).
- 6.2 Explain how to insert external CSS with the HTML document.
- 6.3 Discuss CSS syntax.
- 6.4 Discuss CSS property (color, background, borders, margin, padding, height, width).
- 6.5 Discuss with the CSS characteristics (Font, Paragraph, Link, Lists, Table, Position, Float, and Overflow).

#### 7. Understand the CSS3 (Advance)

- 7.1 Brief CSS3 contents.
- 7.2 Discuss CSS3 (Background, Rounder Corner, Gradients, Shadow and Text Effect).
- 7.3 Discuss CSS (Web Fonts, Transform, Transitions, Animations, and Media Queries).
- 7.4 Explain design.
- 7.5 Discuss with the responsive property with media.

## 8. Understand the jquery library

- 8.1 Introduce jquery.
- 8.2 Discuss jquery library.
- 8.3 Discuss plugins (Gallery, Slideshow).
- 8.4 Explain how to add jquery with the HTML documents and how it work.

#### **Practical**

- 1. Create a webpage design.
- 2. Create an Institution webpage design.
- 3. Create a mobile application UI (Social App).
- 4. Prepare a HTML document.
- 5. Prepare a Navigation.
- 6. Createconversion PSD to HTML and CSS.
- 7. Insertiquery library with webpage using free source code (Navigation, Gallery, Slideshow, etc).
- 8. Insert Audio into HTML document.
- 9. Insert Video into HTML document.
- 10. Create a complete webpage design with the front-end development

#### **REFERENCE BOOK and online site**

- 1. Beginning HTML, XHTML, CSS, and JavaScript (Book by Jon Duckett)
- 2. http://www.w3schools.com/html/default.asp
- 3. www.w3.org/TR/xhtml11
- 4. www.xhtml.org
- 5. validator.w3.org

- To be able to develop the knowledge and skill in graphic design suitable for printing.
- To enable to use illustrator and Photoshop program.

#### SHORT DESCRIPTION

Important of the image fundamental; color management, painting, retouching and repairing; masking and contraction, corrective filter, working with layer; shapes and styles, text editing and image manipulation; Working with jpg and GIF formats,

#### **DETAIL DESCRIPTION**

#### Theory:

#### 1. Understand the image fundamental

- 1.1 Explain the resolution of screen images.
- 1.2 Discuss file format.
- 1.3 Discuss resampling and cropping.
- 1.4 Describe open, duplicate and save images.

#### 2. Understand the color management

- 2.1 Describe color selection and editing.
- 2.2 Discuss different color modes.
- 2.3 Describe color correction methods.
- 2.4 Describe color channels.
- 2.5 Discuss color channel effects.

## 3. Understand painting

- 3.1 Explain paint and edit tools basics.
- 3.2 Describe brush shape and opacity.
- 3.3 Explain brush modes.
- 3.4 Describe brush dynamics.
- 3.5 Describe use of different brush.
- 3.6 Describe how to make a new brush.

## 4. Understand the retouching & repairing

- 4.1 Describe cloning image element.
- 4.2 Discuss repeating patterns.
- 4.3 Describe stepping back through time.
- 4.4 Describe the necessity of color correction.

#### 5. Understand the mask & contraction

- 5.1 Describe selecting via mask.
- 5.2 Discuss painting and editing inside selection.
- 5.3 Describe working in quick mask mode.
- 5.4 Explain generating mask automatically.
- 5.5 Discuss creating independent mask channel.
- 5.6 Describe building a mask from an image.

## 6. Understand the corrective filtering

- 6.1 Discuss filter basics.
- 6.2 Discuss heightening focus and contrast.
- 6.3 Describe blurring and image
- 6.4 Discuss noise factors
- 6.5 Describe 3D text and object

#### 7. Understand the working with layer

- 7.1 Discuss working with layers.
- 7.2 Describe selecting the contrast of layer.
- 7.3 Discuss moving, linking, aligning layers.
- 7.4 Discuss applying transformations.
- 7.5 Discuss masking and layers.

#### 8. Understand the shapes & styles

- 8.1 Discuss drawing shapes and shape properties
- 8.2 Discuss the bold new layers styles.
- 8.3 Describe adding, modifying and saving effects.

## 9. Understand the text editing and manipulation

- 9.1 Explain the necessity of text editing and manipulation.
- 9.2 Discuss text as a art.
- 9.3 Describe vertical and horizontal type arrangement.
- 9.4 Describe text form aligns.
- 9.5 Discuss the process to edit type as shape.

## 10. Understand the graphics for the web

- 10.1 Describe the rules of web imagery.
- 10.2 Explain saving JPG, PNG, GIF, SVG images.
- 10.3 Discuss preparing and saving GIF and SVG images

#### **PRACTICAL**

- 1. Create a folding design by using illustrator.
- 2. Create a logo.
- 3. Apply filter effect by using Photoshop.
- 4. Design a folded brochure.
- 5. Perform color correction using Photoshop.
- 6. Create a 3D effect designs using illustrator.
- 7. Design a wall calendar using graphic software.
- 8. Create a mobile phone design using graphic software.
- 9. Create a magazine cover design for a corporate body.
- 10. Create a inner page design for annual report.

- To be able to develop the working condition in the field of industrial or other organization.
- To be able to understand develop the labor management relation in the industrial sector.
- To be able to develop the management techniques in the process of decision making.
- To be able to manage the problems created by trade union.
- To be able to understand Planning
- To be able to perform the marketing.
- To be able to maintain inventory.

#### **Course Outline**

Basic concepts of management; Principles of management; Planning, Organization, Scientific management; Span of supervision; Motivation; Personnel management and human relation; Staffing and manpower planning; Training of staff; Concept of leadership; Concepts and techniques of decision making; Concept of trade union; Inventory control; Economic lot size; Break even analysis; Trade Union and industrial dispute, Marketing;

#### 1 Basic concepts & principles of management.

- 1.1 Define management and industrial management.
- 1.2 State the objectives of modern management.
- 1.3 Describe the scope and functions of management.
- 1.4 State the principles of management.
- 1.5 State the activity level of industrial management from top personnel to workmen.
- 1.6 Describe the relation among administration, organization & management.

#### 2. Concept of Planning

- 2.1 Define Planning
- 2.2 Discuss the importance of Planning
- 2.3 Discuss the Types of Planning.
- 2.4 Discuss the steps in Planning

#### 3. Concepts of organization and organization structure.

- 3.1 Define management organization.
- 3.2 State the elements of management organization.
- 3.3 Describe different forms of organization structure.
- 3.4 Distinguish between line organization and line & staff organization.
- 3.5 Distinguish between line organization and functional organization.
- 3.6 Describe the features, advantages and disadvantages of different organization structure.

## 4. Concept of scientific management.

- 4.1 Define scientific management.
- 4.2 Discuss the basic principles of scientific management.
- 4.3 Explain the different aspects of scientific management.
- 4.4 Discuss the advantages and disadvantages of scientific management.
- 4.5 Describe the difference between scientific management and traditional management..

#### 5. Concept of span of supervision.

- 5.1 Define span of supervision and optimum span of supervision.
- 5.2 Discuss the considering factors of optimum span of supervision.
- 5.3 Discuss advantages and disadvantages of optimum span of supervision.
- 5.4 Define delegation of authority.
- 5.5 Explain the principles of delegation of authority.
- 5.6 Explain the terms: authority, responsibility and duties.

## 6. Concept of motivation.

- 6.1 Define motivation.
- 6.2 Discuss the importance of motivation.

- 6.3 Describe financial and non-financial factors of motivation.
- 6.4 Special Motivational Techniques.
- 6.5 Discuss the motivation theory of Maslow and Harzberg.
- 6.6 Differentiate between theory-X and theory-Y.

#### 7. Concept of leadership.

- 7.1 Define leadership.
- 7.2 Discuss the importance and necessity of leadership.
- 7.3 Discuss the functions of leadership.
- 7.4 Describe the qualities of a leader.

## 8. Basic concepts and techniques of decision making.

- 8.1 Define decision making.
- 8.2 Discuss the importance and necessity of decision making.
- 8.3 Discuss different types of decision making .
- 8.4 Describe the steps in decision making.

## 9 .Concept of personnel management and human relation.

- .9.1 Define personnel management.
- .9.2 Discuss the functions of personnel management.
- 9.3 Define staffing.
- 9.4 Define recruitment and selection of employees.
- 9.5 Describe various sources of recruitment of employees.
- 9.6 Describe the methods of selection of employees.
- 9.7 Define training and orientation of employee.
- 9.8 Discuss the importance and necessity of training.
- 9.9 Discuss the various methods of training of workmen, technicians and executive personnel.

## 10. Concept of inventory control & Economic lot size

- 10.1 Define inventory. inventory control.
- 10.2 Describe the function of inventory control.
- 10.3 Define Economic lot size and the Method of determination of economic lot size.
- 10.4Discuss the effects of over supply and under supply.
- 10.5 Explain the following terms:
  - Bin card or Bin tag.
  - Purchase requisition.
  - Store requisition.
  - Material transfer note.
  - First in first out (FIFO).
  - Last in first out(LIFO).
  - -Safety stock
  - -Lead time

## 11. Concept of Break Even Point(BEP)

- 11.1 Define Break Even Point and Break Even Chart.
- 11.2 Describe the method of determination of BEP
- 11.3 Explain the terms:
  - Break even analysis.
  - Fixed cost.
  - Variable cost

## 12. Concept of Marketing

- 12.1 Define marketing.
- 12.2 Discuss the function of marketing.
- 12.3 State the objectives of marketing.
- 12.4 Explain the terms:
  - -Purchase
  - Brand
  - Producer
  - Consumer
  - Customer
  - Copyright
  - Trade mark
- 12.5 Discuss product life -cycle and marketing strategies in different stages of a product life-cycle

### 13. Concept of trade union and industrial dispute

13.1 Define trade union.

- 13.2 Mention the objectives of trade union.
- 13.3 Discuss the function of trade union.
- 13.4 Describe different types of trade union.
- 13.5 Define industrial dispute
- 13.6 Discuss different type of industrial dispute

## REFERENCE BOOKS

1.Dr. Md. Mainul Islam and Dr. Abdul Awal Khan-Principles of Management, Bangladesh Open University.2. Mohammad Mohiuddin-Personnel Management and Industrial Relation, NIDS Publication Co. Dhaka. 3.সুফিয়া বেগম, মো: জাহেদুল হক ও সুপ্রিয়া ভট্রাচার্য্য-ব্যবস্থাপনা এর মৌলিক ধারণা,ব্যতিক্রম প্রকাশনী ঢাকা। Matz Usry-Cost Accounting: Planning & Control.